*Střední zdravotnická škola, Opava, příspěvková organizace*

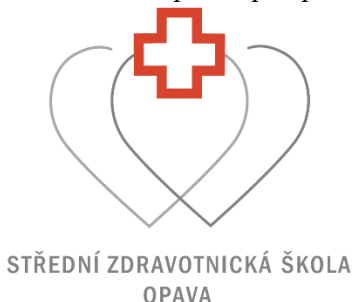

Brožura – jarní a podzimní termín MZ 2024

– POKYNY PRO VYPRACOVÁNÍ

MATURITNÍ PRÁCE

MATURITNÍ PRÁCE A JEJÍ OBHAJOBA PŔED ZKUŠEBNÍ MATURITNÍ KOMISÍ OBORU 78-42-M/04 ZDRAVOTNICKÉ LYCEUM

Aktualizováno 1. září 2023

## <span id="page-1-0"></span>**OBSAH**

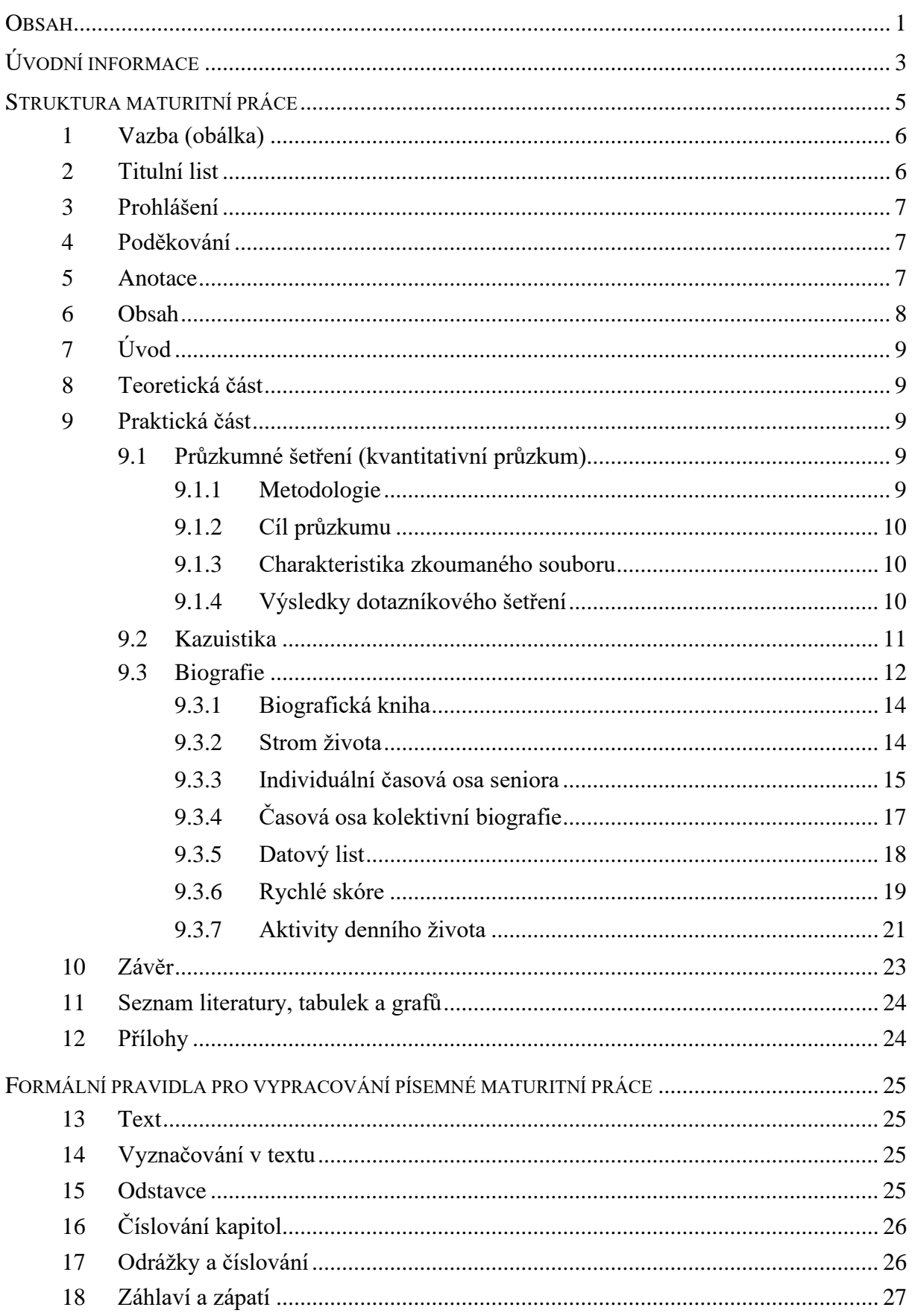

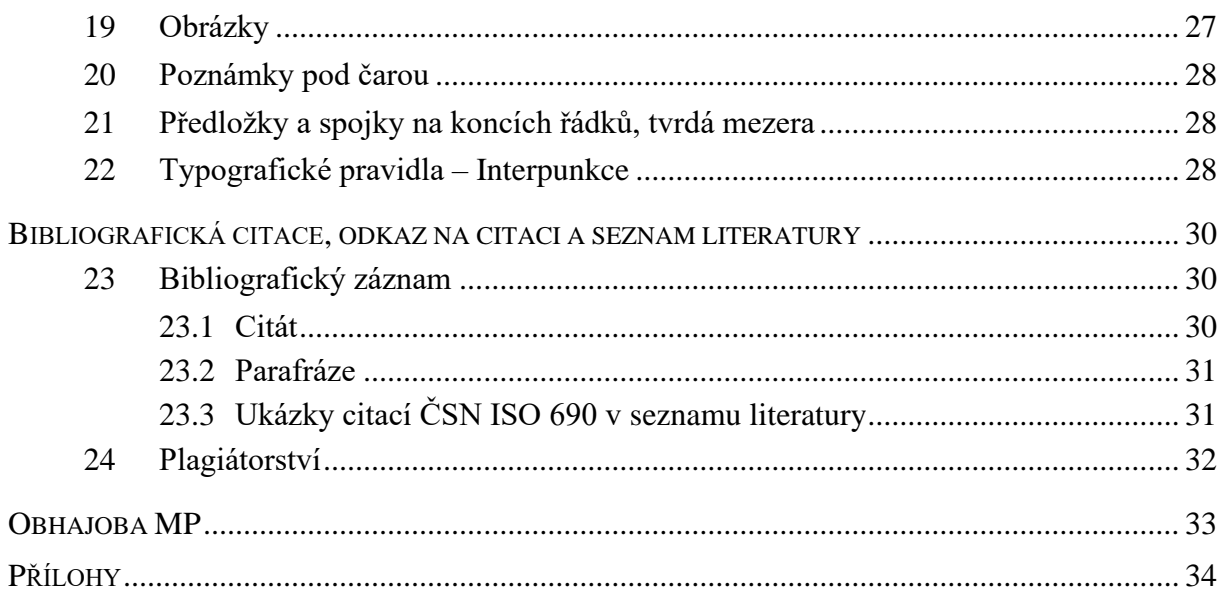

# <span id="page-3-0"></span>ÚVODNÍ INFORMACE

Vypracování maturitní práce a její obhajoba je nedílnou součástí maturitní zkoušky na SZŠ Opava. Jedná se o významnou samostatnou práci žáka, který na konci studia obhajobou této práce dokazuje:

- schopnost samostatně řešit zadaný problém,
- pracovat s odbornou literaturou, prezentovat a správně interpretovat dosažené výsledky,
- skutečnost, že se žák seznámil s odbornou literaturou a je schopen ji samostatně aplikovat,
- schopnost písemně zpracovat samostatnou práci na speciální téma,

Při obhajobě maturitní práce žák navíc předvádí svou dovednost prezentace výsledků a odborné diskuse ústní formou.

Maturitní práce je vizitkou každého žáka; měla by proto mít kromě odpovídající obsahové úrovně i dobrou formální úpravu.

#### **Typy maturitní práce:**

- 1. Průzkumné šetření
	- Klade se důraz na samostatnou práci žáka při sběru dat, prokazují se dobré znalosti teorie výzkumu, také orientace v metodách a postupech, které se v těchto šetřeních uplatňují.

#### 2. Kazuistika

- viz kapitola [9.2](#page-11-0)
- Žák dbá pokynů vedoucího práce ohledně zpracování formální stránky v případě výběru tohoto typu maturitní práce.

#### 3. Biografie

- viz kapitola 9.3
- Žák dbá pokynů vedoucího práce ohledně zpracování formální stránky v případě výběru tohoto typu maturitní práce.

**Maturitní práce se odevzdává ve dvou exemplářích v kroužkové vazbě a průhledné obálce, lze zvolit oboustranný tisk. V elektronické podobě se práce odevzdá – po domluvě s třídním učitelem – přes prostředí MS Teams přes tzv. zadání. (Word – formát docx)**

#### **Podmínky klasifikace maturitní práce jsou stanoveny takto:**

- dodržení tématu maturitní práce
- odevzdání maturitní práce v určeném termínu
- odevzdání maturitní práce dle zadání a pokynů

Pro klasifikaci je nutné splnění všech výše uvedených podmínek.

### **Pro hodnocení maturitní práce vedoucím a oponentem jsou stanovena následující kritéria:**

- Splnění cíle práce.
- Samostatné řešení úkolů s výrazným vlastním podílem autora / originalita.
- Úroveň zpracování teoretické části maturitní práce.
- Úroveň zpravování praktické části maturitní práce.
- Jazyková úroveň maturitní práce (gramatika, odborný jazyk, stylistické zpracování).
- Formální úprava (struktura, text, tabulky, příp. grafy, dodržený rozsah práce).
- Praktický přínos (využití práce v praxi, využití práce při výuce).
- Práce s literaturou a informačními zdroji (správnost citací apod.).

Plné znění Kritérií a způsobu hodnocení MP – viz Způsob hodnocení a kritéria hodnocení profilových zkoušek MZ.

#### **Možnosti kombinace předmětů pro výběr témat:**

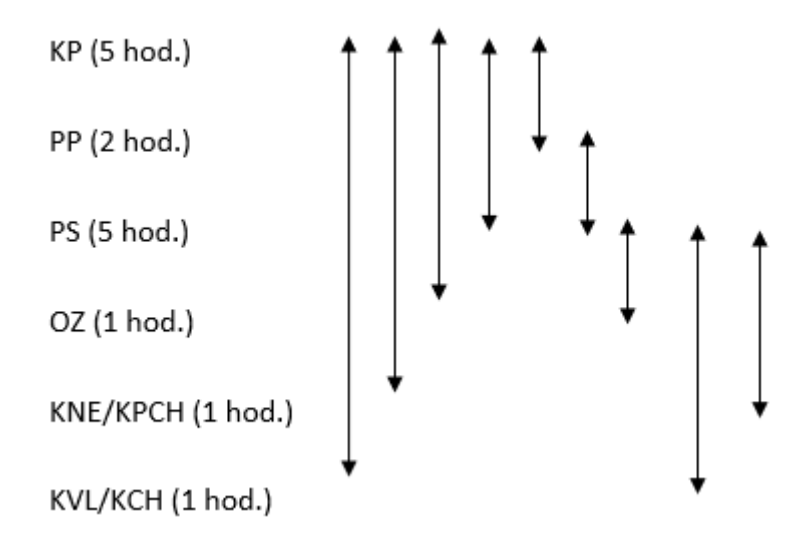

BE, FY, CHE – s jakýmkoliv odborným předmětem

# <span id="page-5-0"></span>STRUKTURA MATURITNÍ PRÁCE

Jednotlivé maturitní práce se mohou lišit formou zpracování, která je závislá na charakteru a cíli práce (průzkum, kazuistika, biografie). Následující doporučenou strukturu práce je třeba považovat za všeobecnou, kterou je třeba přizpůsobit charakteru konkrétní práce. Položky v níže navržené struktuře musí být obsaženy (v uvedeném pořadí) v každé maturitní práci.

**Doporučený rozsah práce je 20–30 stran formátu A4 – minimálně 15 stran** (viz úprava textu maturitní práce) bez úvodních listů, seznamu literatury a příloh.

Jedná se o takzvané normostrany, které mají rozsah 1 800 znaků včetně mezer. Do rozsahu práce se počítá pouze hlavní text práce, tzn. text od začátku kapitoly Úvod po konec kapitoly Závěr.

### **Maturitní práce obsahuje tyto části:**

- Vazba obálka
- Titulní list
- Prohlášení
- Poděkování
- Anotace práce v jazyce českém **v jazyce anglickém není povinné**
- Obsah
- Úvod
- Teoretická část
- Praktická část volba metodologie, způsob řešení
- Závěry a doporučení
- Seznam použité literatury
- Přílohy

## <span id="page-6-0"></span>**1 VAZBA (OBÁLKA)**

### **Maturitní práce se odevzdává ve dvou exemplářích v kroužkové vazbě a průhledné obálce, lze zvolit oboustranný tisk,** ve formátu A4. Na vazbě (obálce) musí být uvedeno:

- označení díla (maturitní práce)
- název školy (v plném oficiálním znění)
- rok odevzdání
- křestní jméno a příjmení autora.

Vzor je v příloze – vše na střed. Číslování se nezobrazuje a je nastaveno ve formátu číslovat od 0 (oddíl1).

Okraje na stránce formátu A4 nastavujeme na uvedené hodnoty:

- levý okraj: 30 mm
- pravý okraj: 30 mm
- horní okraj: 30 mm
- dolní okraj: 30 mm

## <span id="page-6-1"></span>**2 TITULNÍ LIST**

Jedná se o první stránku (tj. 1) bez viditelného číslování. Číslování se nezobrazuje a je nastaveno ve formátu číslování zápatí stránky - pokračovat z předchozího oddílu (oddíl 2). Na této stránce musejí být uvedeny tyto údaje:

- název školy
- plné jméno autora bez titulů
- název práce
- typ práce, tj. "Maturitní práce"
- jméno vedoucího práce včetně titulů
- místo, kde bude práce obhájena, tj. "Opava", a rok odevzdání práce.

Okraje na stránce formátu A4 od titulního listu po zbytek dokumentu nastavujeme na uvedené hodnoty:

- vnitřní okraj: 35 mm
- vnější okraj: 20 mm
- horní okraj: 30 mm
- dolní okraj: 30 mm

Vzor titulního listu nalezneme v příloze.

## <span id="page-7-0"></span>**3 PROHLÁŠENÍ**

Číslování stránky se neuvádí ani na následujících povinných částech, které se však do číslování zahrnují.

#### **Prohlášení:**

Prohlašuji, že jsem svou práci vypracoval samostatně, použil jsem pouze podklady (literaturu, SW atd.) uvedené v přiloženém seznamu a postup při zpracování a dalším nakládání s prací je v souladu se zákonem č. 102/2017 Sb., o právu autorském, o právech souvisejících s právem autorským a o změně některých zákonů (autorský zákon) v platném znění.

podpis V Opavě dne: Jméno Příjmení

## <span id="page-7-1"></span>**4 PODĚKOVÁNÍ**

Poděkování za projevenou pomoc vedoucímu práce, je slušností, ale ne povinností. V každém případě by nemělo být delší než několik řádků.

Vzor poděkování:

#### **Poděkování**

Děkuji Mgr. *Jméno Příjmení* za odborné vedení, cenné rady a připomínky při zpracování maturitní práce. Dále bych chtěl(a) poděkovat…….

## <span id="page-7-2"></span>**5 ANOTACE**

Nutnou součástí práce je anotace, která shrnuje cíl a význam práce a výsledky v ní dosažené. Anotace práce by neměla být delší než 200 slov.

#### **Příklad anotace:**

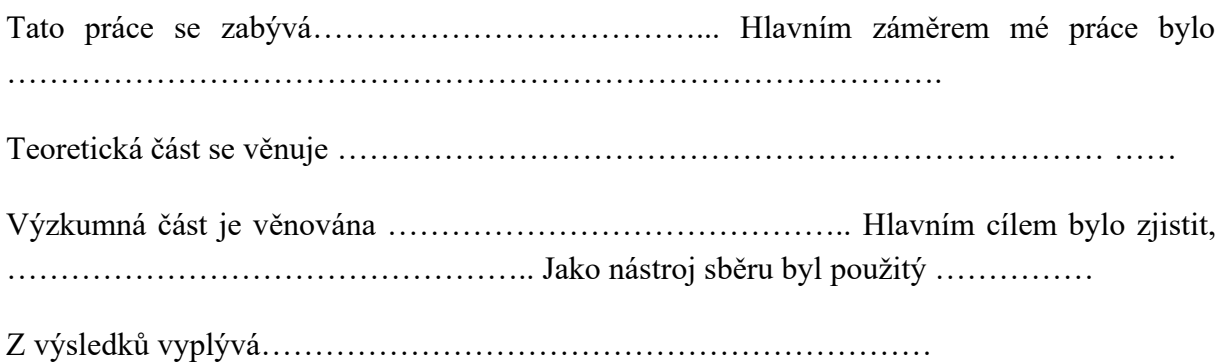

## <span id="page-8-0"></span>**6 OBSAH**

V obsahu představuje autor **osnovu práce v logicky uspořádané struktuře.** Číslování kapitol se provádí arabskými číslicemi a člení se maximálně do tří úrovní kapitol.

Pro základní celky (úvod, teoretická část, praktická část, závěr, seznamy, přílohy) použijte styl **Název**, a pro číslované nadpisy použijte **Nadpis1** (1. úroveň), **Nadpis2** (2. úroveň), **Nadpis3** (3. úroveň).

Obsah bude vygenerován MS Wordem (Reference/Obsah/Vložit obsah pro styly Název+Nadpis1,2,3).

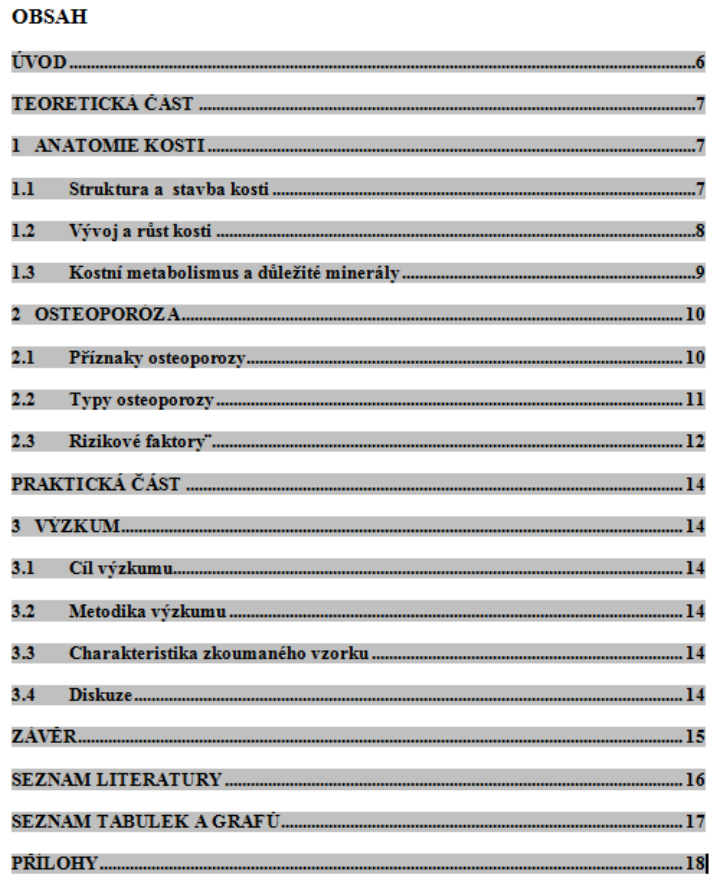

Obr. 1 ukázka obsahu

## <span id="page-9-0"></span>**7 ÚVOD**

Úvod je **první číslovanou** kapitolou v práci. V úvodu práce by měl být vysvětlen důvod, proč si autor vybral pro svoji práci právě dané téma, uvedení do problematiky. Vysvětluje problémovou situaci a otázky, které budou v maturitní práci řešeny. V úvodu se okomentuje aktuální stav poznání týkající se dané problematiky. Úvod může zůstat po celou dobu práce pouze ve formě několika tezí, k napsání definitivního úvodu se žák zpravidla vrací až po zpracování základních kapitol.

## <span id="page-9-1"></span>**8 TEORETICKÁ ČÁST**

Text kapitoly obsahuje teoretické informace o problematice.

V části žák popíše problém řešený v práci, vychází přitom z poznatků získaných v literatuře, odborných časopisech i jiných zdrojích. Internetové zdroje nesmí být jediným zdrojem, jsou pouze doplňkem. **Hlavním zdrojem informací musí být literatura, minimum je 5 literárních zdrojů**. Je vhodné kapitolu členit do jednotlivých logických celků a jednotlivé části číslovat. V odborném textu je nutno uvádět všechny zdroje.

## <span id="page-9-2"></span>**9 PRAKTICKÁ ČÁST**

Žák si může vybrat z těchto možností:

- Průzkumné šetření
- Kazuistika
- **Biografie**

## <span id="page-9-3"></span>**9.1 Průzkumné šetření (kvantitativní průzkum)**

Souhrn vlastních výsledků získaných v průběhu řešení problému.

### <span id="page-9-4"></span>**9.1.1 Metodologie**

**Zvolená metodologie** (metoda získávání dat k praktické části práce – např. zadání dotazníku, řízený rozhovor, pozorování, laboratorní měření, anketa aj.) **musí být adekvátní řešenému problému**. **Proto je vhodné vysvětlit, proč jste si zvolili právě konkrétní přístup** (proč ne nějaký jiný).

**Příklad:** Šetření proběhlo formou dotazníkového šetření u náhodně vybraných žáků ZŠ Vrchní. Dotazník byl anonymní, dobrovolný a vlastní konstrukce. Obsahoval 13 položek, z toho 6 uzavřených, 1 otevřená a 6 polootevřených. Dotazníkové šetření proběhlo od ……………..do ………………… a celkový počet vyplněných dotazníků byl……………………….

### <span id="page-10-0"></span>**9.1.2 Cíl průzkumu**

Stanovit cíl průzkumu (šetření), případně dílčí cíle.

**Příklad**: Cílem šetření bylo zjistit, jak je kyberšikana rozšířená u žáků základních škol v Moravskoslezském kraji, jaké následky může mít a kdo se stává nejčastěji obětmi i agresory.

### **Dílčí cíle**

Cíl č. 1: Informovanost o kyberšikaně a zdroje informací (otázka č. 3,13)

Očekávaný výsledek: Žáci ZŠ jsou plně informováni o kyberšikaně a jako hlavní zdroj informací očekávám internet.

Poznámka: Je možno stanovit hypotézy, tzn. domněnky.

Příklad:

H 1.: Alespoň 80 % dotázaných spí o víkendu déle, než přes všední dny.

H 2.: Alespoň polovina respondentů užívá nějaké prostředky k zábraně únavy.

(Hypotézy by měly vycházet z předchozího prostudování poznatků o dané problematice)

Vlastní řešení dokládá žák zpravidla v několika kapitolách. Popisujete daná data, vkládá tabulky, obrázky, grafy atd.

### <span id="page-10-1"></span>**9.1.3 Charakteristika zkoumaného souboru**

**Příklad:** Pro průzkum byli vybráni respondenti ve věku 12–16 let. Ze 70 oslovených osob se výzkumu zúčastnilo 68 žáků, z toho 41 (60,29 %) dívek a 27 (39,71 %) chlapců.

### <span id="page-10-2"></span>**9.1.4 Výsledky dotazníkového šetření**

**Příklad:** V této části podrobně rozeberu všechny otázky, na které mladí …………………………odpovídali. Pro přehlednost a snadnou orientaci uvádím výsledky v grafech a tabulkách.

Vlastní řešení dokládá žák zpravidla v několika kapitolách. Popisujete daná data, vkládá tabulky, obrázky, grafy atd.

Nezapomeňte jednotlivé tabulky popsat vybraným titulkem **Odkazy** / **Vložit Titulek** / **Tabulka** a nastavte umístění nad vybraným objektem. Jednotlivé tabulky by měli mít jednotnou úpravu, tj. vytvořte si styl pro tabulku a ten použijte na všechny tabulky.

Daný postup platí i pro vložené grafy, tj. ke grafům vkládáme **titulek Graf**

Příklad tabulky grafu:

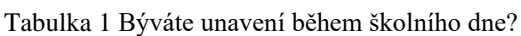

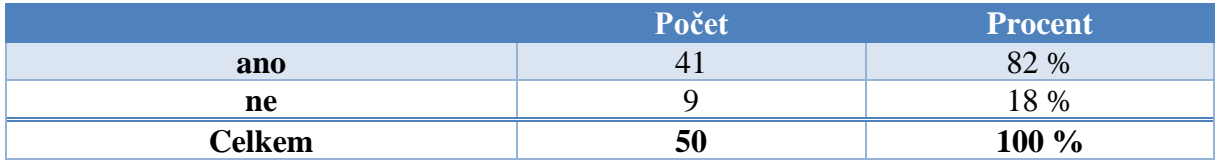

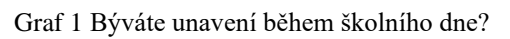

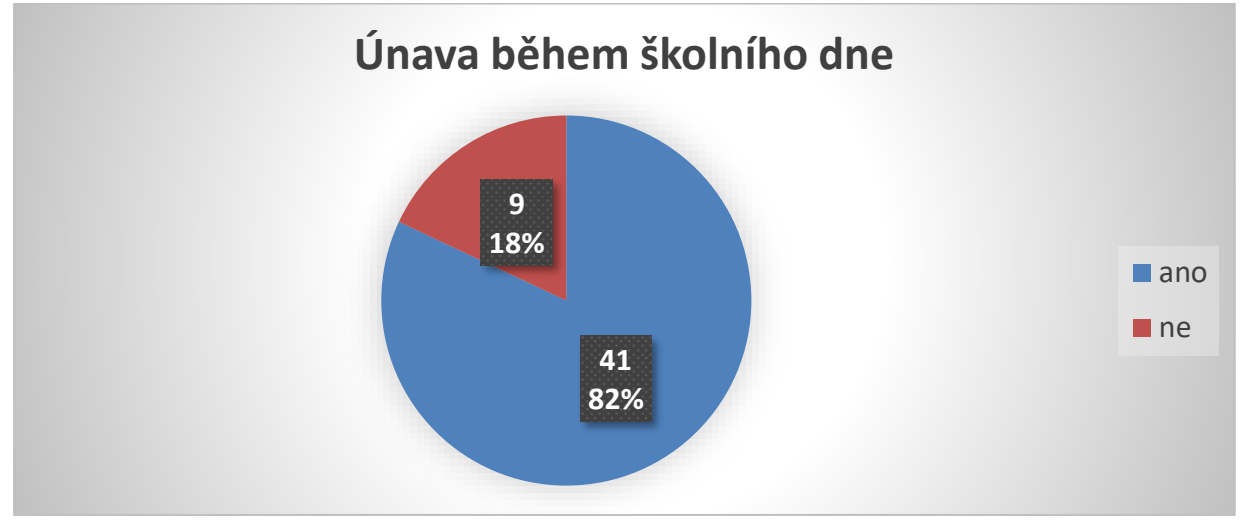

Poslední otázka dotazníku se týkala únavy. Zajímalo mě, zda jsou studenti unavení během školního dne. Z grafu lze vyčíst, že převážná část respondentů únavu během dne ve škole pociťuje. Studentů, kteří únavu pociťují, bylo 41 (82 %). Zbylých 9 respondentů (18 %), únavu během školního dne nepociťují.

!!! pozor, pokud je v dotazníku více možných odpovědí a celkový výsledek přesahuje 100 %, nelze použít tento typ grafu, ale např. sloupcový.

## <span id="page-11-0"></span>**9.2 Kazuistika**

**Kazuistika** neboli případová studie je konkrétní příklad, na němž jsou popsány a vysvětleny či ilustrovány určité jevy. Jako kazuistiku označujeme intenzivní a detailní popis konkrétního jednotlivce a jeho případu, založený na pozorování, rozhovorech a záznamech z práce s tímto jedincem. Jedná se o písemné shrnutí všech informací, které o případu jsou, kvalitativní analýzu procesu vedoucího k určitým výsledkům. Při zpracování kazuistiky se používá zpravidla předem vypracovaná struktura popisu.

Tématem kazuistiky může být neobvyklý průběh i jinak běžného onemocnění. Pacient může mít nezvyklý současný výskyt více nemocí – zaměření na jejich léčbu a vztah k základní diagnóze bude předmětem kazuistiky. Může jít o neobvyklou anamnézu, popis diagnózy.

Předmětem kazuistiky může být i chybná diagnóza, příčiny omylů a možné důsledky tohoto stavu. Předmětem diagnostiky může být rovněž popis klinické situace, která nemůže být reprodukována z etických důvodů, například pokud pacient odmítne nějakou standardní léčbu a je mu poskytnuta jiná alternativa. Typickým příkladem kazuistiky je popis vzácného nebo jedinečného onemocnění. A také to může být nějaká náhodná nebo nepředvídaná událost během diagnostiky a léčby pacienta. Velmi užitečné kazuistiky dokumentují nové způsoby léčby, a to jejich indikaci, výsledky léčby, možné komplikace a kontraindikace.

Vlastní popis kazuistiky se zahajuje úvodem, v němž se shrnou současné standardy léčby onemocnění. Uvede se, co se chce sdělit a čím je kazuistika zajímavá. Vlastní popis případu se soustředí na relevantní část osobní anamnézy, v případě dědičných onemocnění se uvede rodinná anamnéza, podstatné údaje o předchozí léčbě a jejích výsledcích, a potom se již detailně popíše případ. Pozornost je věnována také otázce bezpečnosti daného léčebného postupu.

Součástí kazuistiky mohou být obrázky a fotky. Další fází je diskuze. V diskuzi by měla být vysvětlena problematika případů s odkazy na literaturu, měly být uvedeny citace, které podporují závěry kazuistiky, a také možné citace nebo konfliktní informace z literatury. Diskuze by měla integrovat staré a nové informace tak, aby z toho pramenil nějaký závěr, který je poslední součástí kazuistiky. Závěr by měl obsahovat stručné shrnutí a zhodnocení průběhu léčby a výsledky léčby. Na závěr kazuistiky se uvede výběr jen důležitých literárních odkazů.

## <span id="page-12-0"></span>**9.3 Biografie**

Biografie je dílo, ve kterém je popisován celý život nějaké důležité postavy, osobnosti. Tento popis vzniká na podkladech – denících, osobní dokumentaci, archivních materiálech, zaznamenaných vzpomínkách apod. Životopis se soustředí na průběh života a také na duševní pochody dané osobnosti. I když se v biografii mohou objevit smyšlenky, je většinou založena na reálných faktech.

Biografie seniora je pro nás základem pro péči. Důkladné poznání životního příběhu, zvyků a rituálů nám umožňuje nastavit péči na míru potřeb každého seniora.

**Naší snahou je se v péči co nejvíce přizpůsobit přáním a potřebám klientů. Abychom tomu mohli dostát, pomocníkem je nám tzv. práce s biografií. Cílem je porozumění životní historii každého klienta.**

**Znalost životního příběhu**, biografie individuální (osobní), regionální (zvyků z oblasti, ve které člověk žil) i historické (událostí, za kterých člověk žil) **umožňuje pochopit chování a jednání našich obyvatel**, zejména těch, kteří mají změněnou schopnost vnímání a již nejsou schopni s námi adekvátně komunikovat.

#### **Co nás v rámci práce s biografií zajímá?**

- Životní příběh klienta, místo i doba, ve které klient vyrůstal a žil.
- Rodina a přátelé, kteří jsou pro klienta důležití.
- Co je pro klienta obvyklé, co má rád, jaké má zvyklosti a rituály, co je pro něj důležité (oblíbené jídlo, pití, oblečení atd.).
- Harmonogram dne každého klienta, včetně všech zvyklostí (doba vstávání, oblíbená káva po obědě apod.)
- Co klient rád dělal, čemu jste se věnoval, záliby, koníčky.

Zachovávání zvyků a rituálů seniora **podporuje jeho soběstačnost**. Dodržování toho, co je pro seniory v aktuálním stavu mysli "normální", **umožňuje zažívat pocity jistoty, bezpečí**, a tak i celkové pohody.

Z biografie se nám rovněž daří hledat podněty, které nám umožňují, aby senior v životě zažíval smysluplné okamžiky a pocity důležitosti.

Nehodnotíme život klienta, ale **respektujeme jeho životní cestu**. Chceme porozumět období, ve kterém klienti žili, i hodnotám, které jsou pro ně důležité. Následně lze upravit prostředí domova pro seniory tak, aby se zde klienti cítili jako doma, bylo jim zde příjemně. Je možné si svůj pokoj dovybavit oblíbenými předměty (lampa, fotografie, obrazy, komoda, křeslo…) s ohledem na dispozici pokoje.

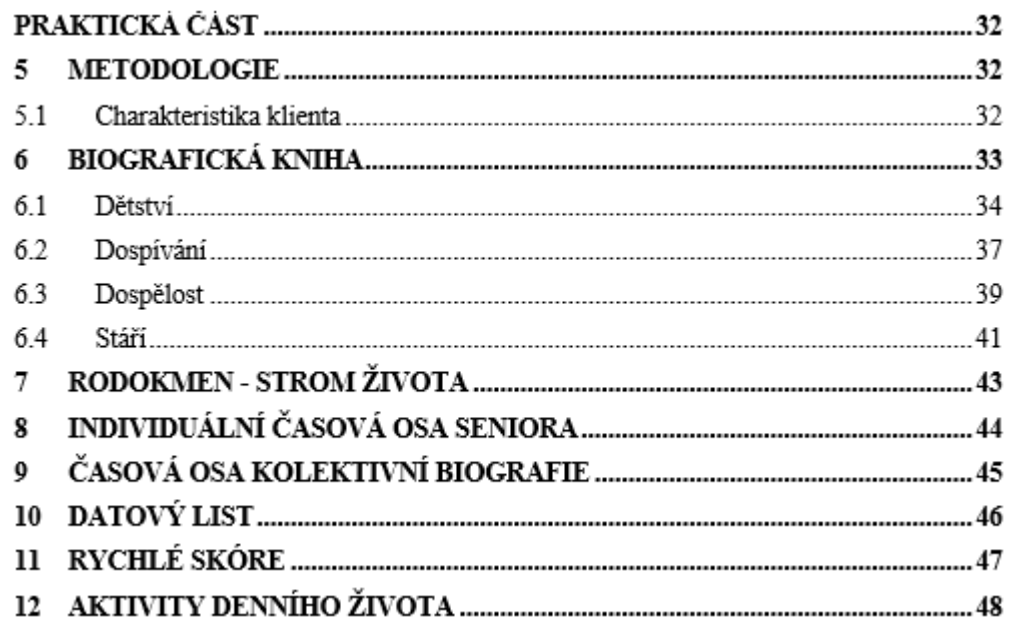

Příběh zprostředkovává autor práce ve 3. osobě jednotného čísla.

- Z hlediska formální úpravy práce používejte styly viz formální úpravy textu.
- Pro tvorbu tabulek, rodokmenů, datového listu není stanoven jednotný styl.

### <span id="page-14-0"></span>**9.3.1 Biografická kniha**

První stránka biografické knihy by měla obsahovat fotografii klienta ze současnosti a z dětství, kdy se cítil nejšťastnější

### **Biografická kniha paní/pán (pouze křestní jméno)**

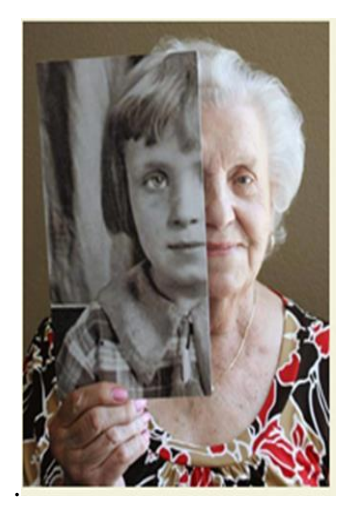

Biografická kniha by měla obsahovat doplnění pomocí fotografií ze života klienta. (oblíbená činnost v dětství, s rodiči, sourozenci, kamarády…)

### <span id="page-14-1"></span>**9.3.2 Strom života**

– obsahuje základní informace o klientovi a jeho rodinných příslušnících

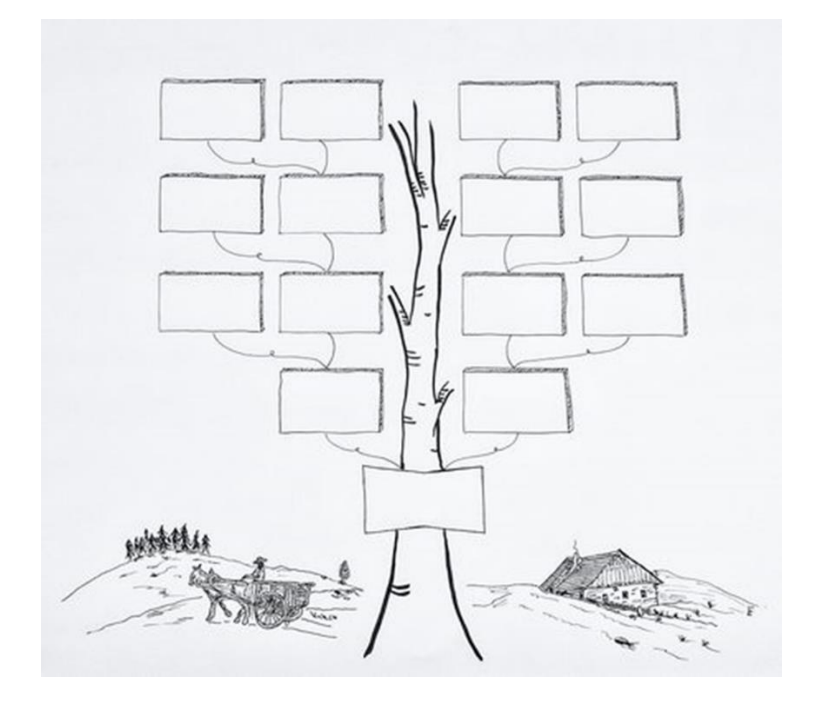

### <span id="page-15-0"></span>**9.3.3 Individuální časová osa seniora**

– nejvýznamnější body života

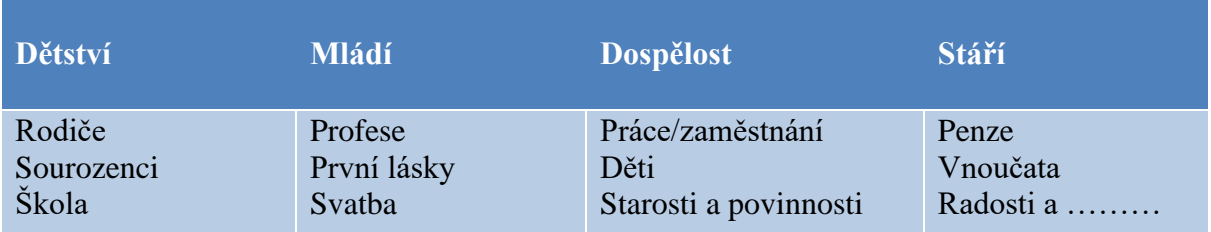

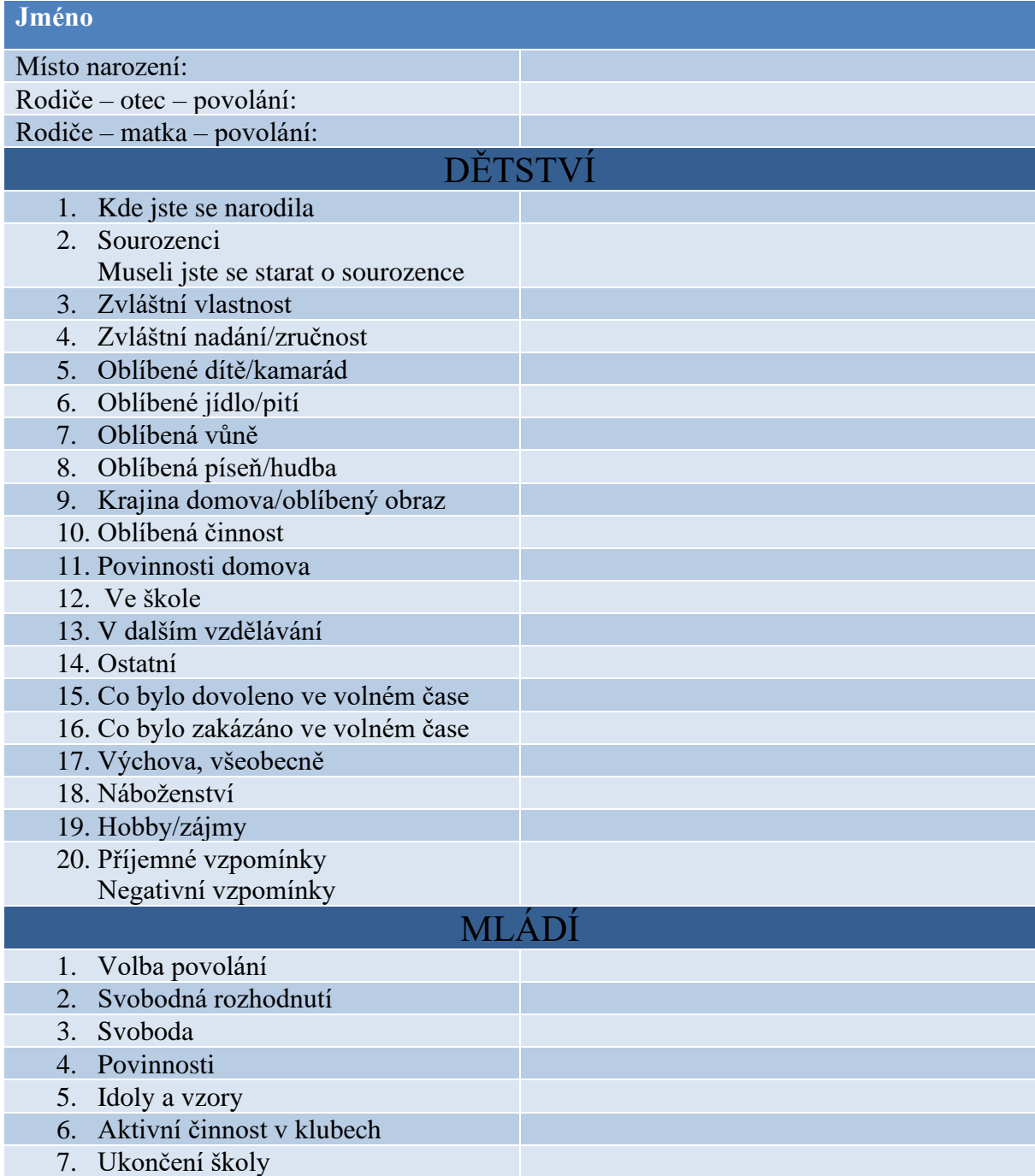

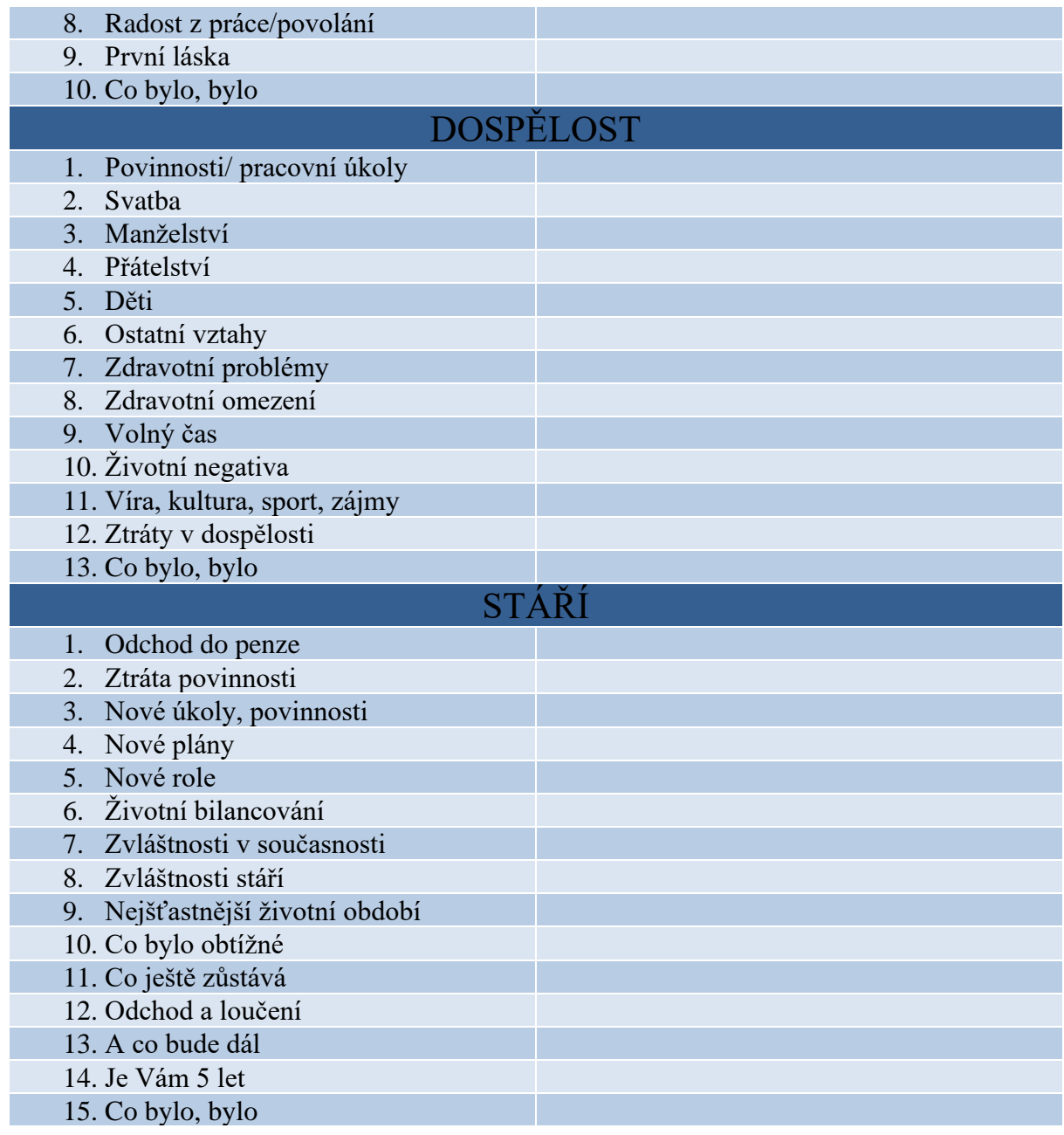

### <span id="page-17-0"></span>**9.3.4 Časová osa kolektivní biografie**

– zahrnuje významné údaje z celospolečenského dění, jež ovlivnit život klienta.

Příklady:

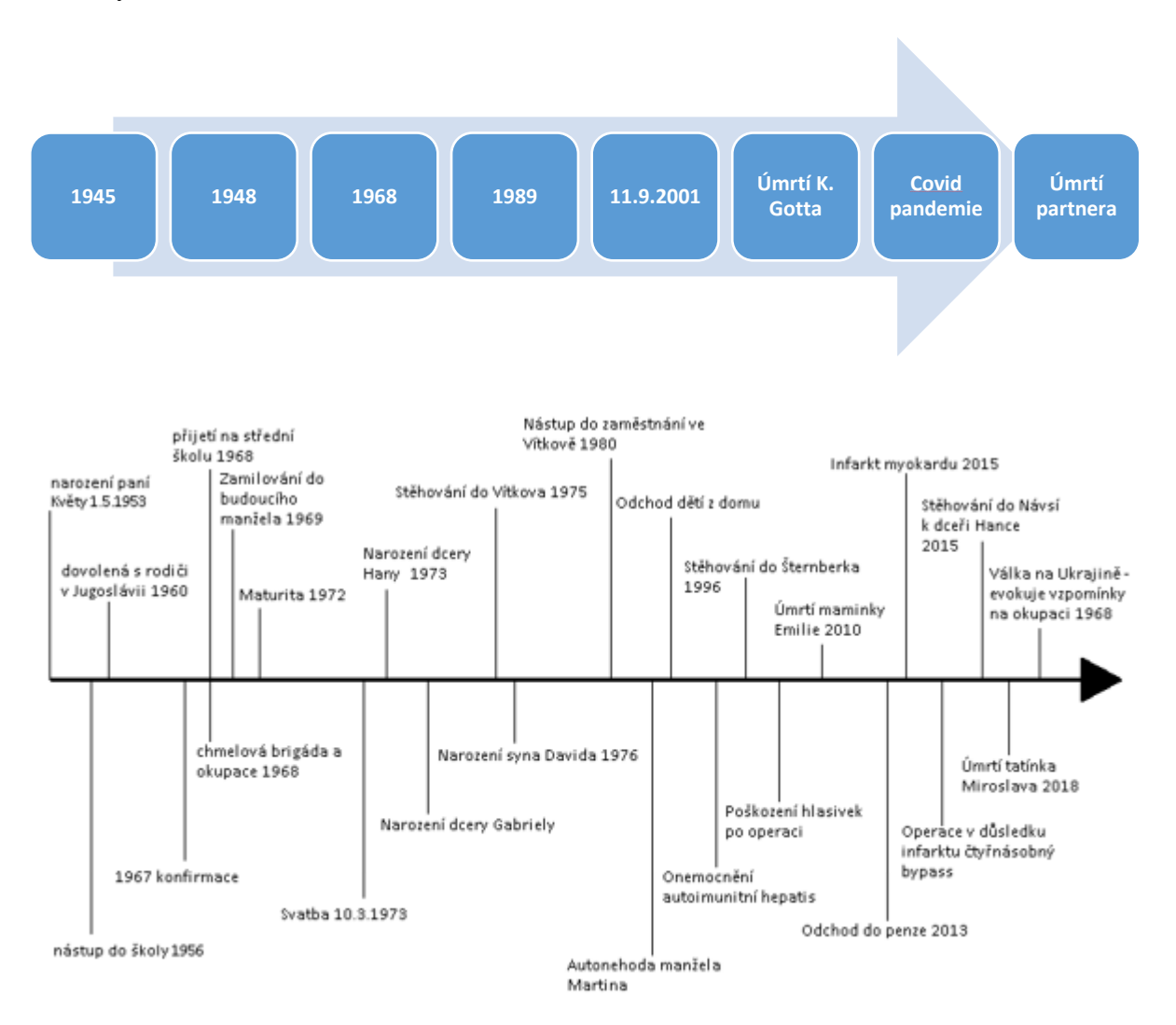

## <span id="page-18-0"></span>**9.3.5 Datový list**

Příklad:

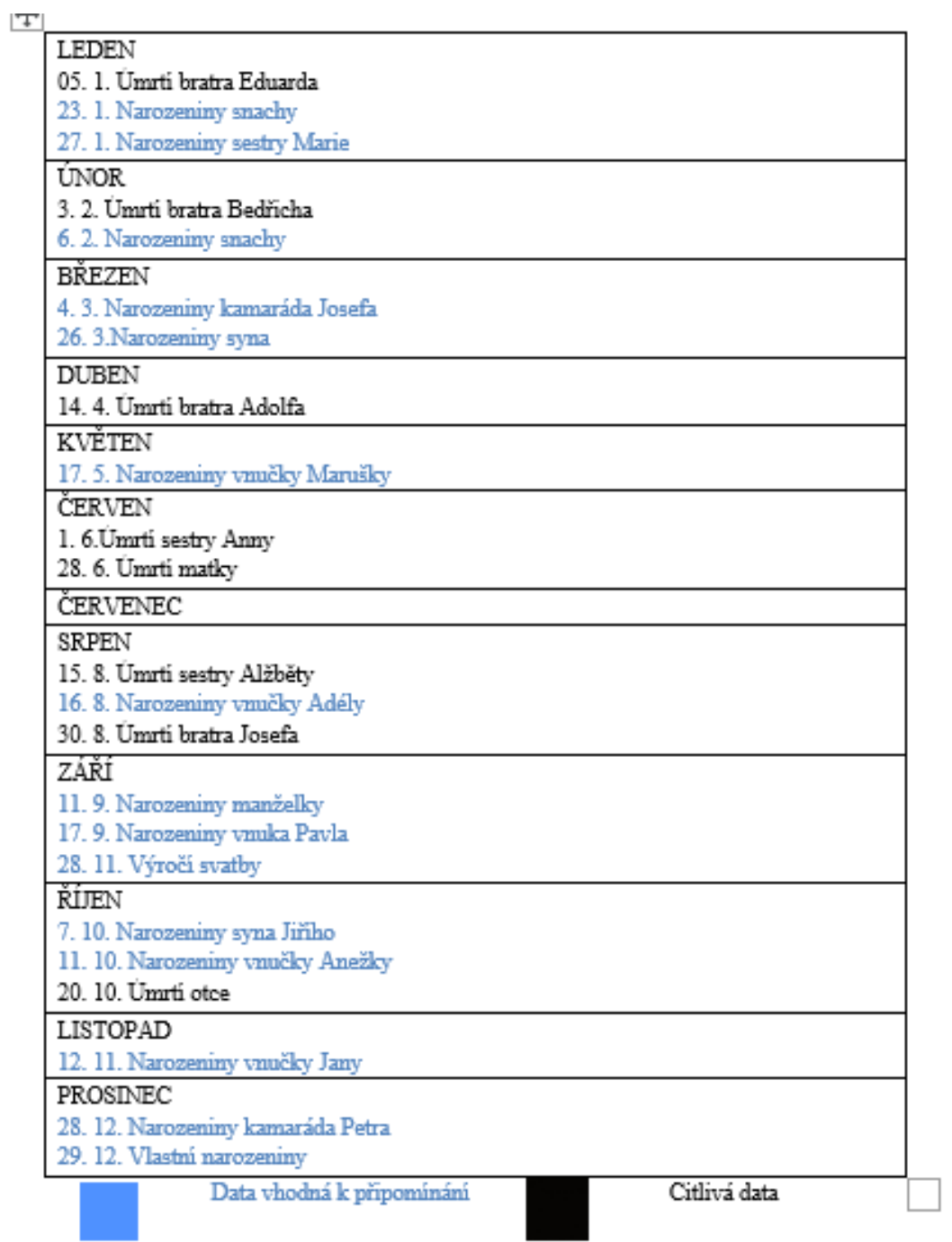

### <span id="page-19-0"></span>**9.3.6 Rychlé skóre**

Tabulka Rychlé skóre pro vyhodnocení schopnosti mobility a orientace seniory

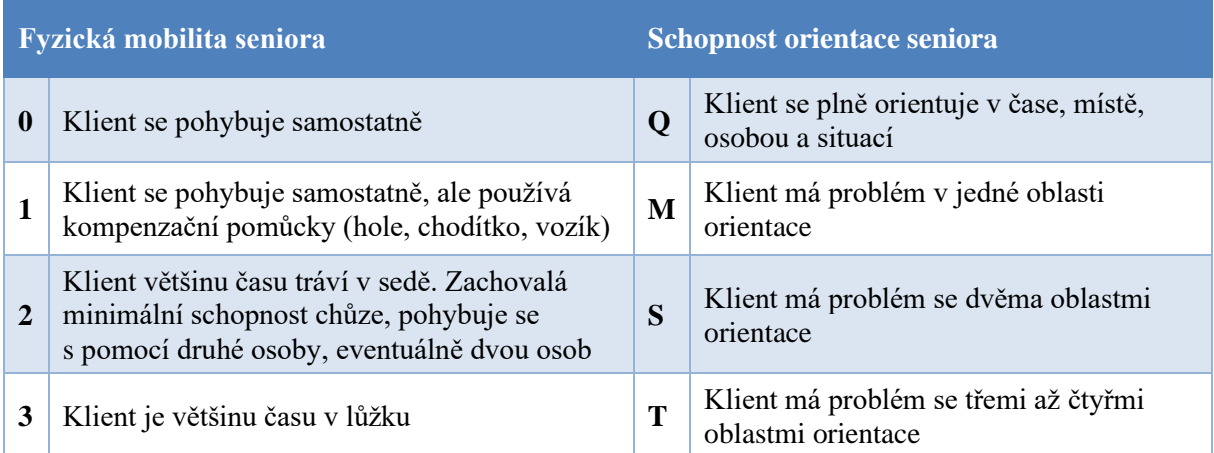

### Tabulka Skóre zátěže pečovatele – vyhodnocení

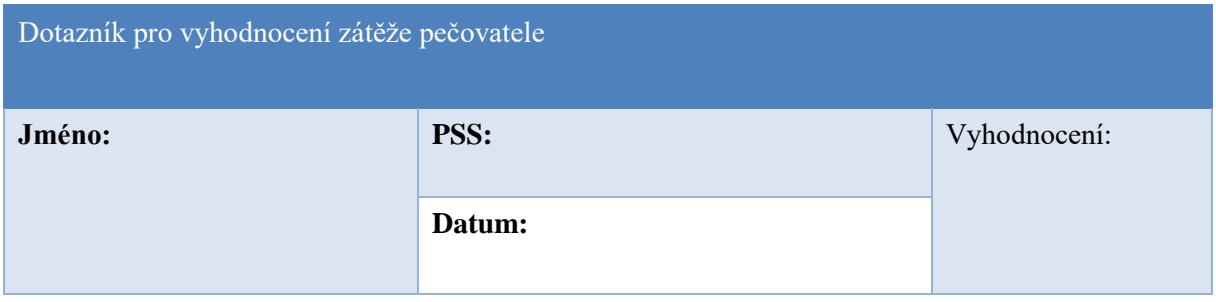

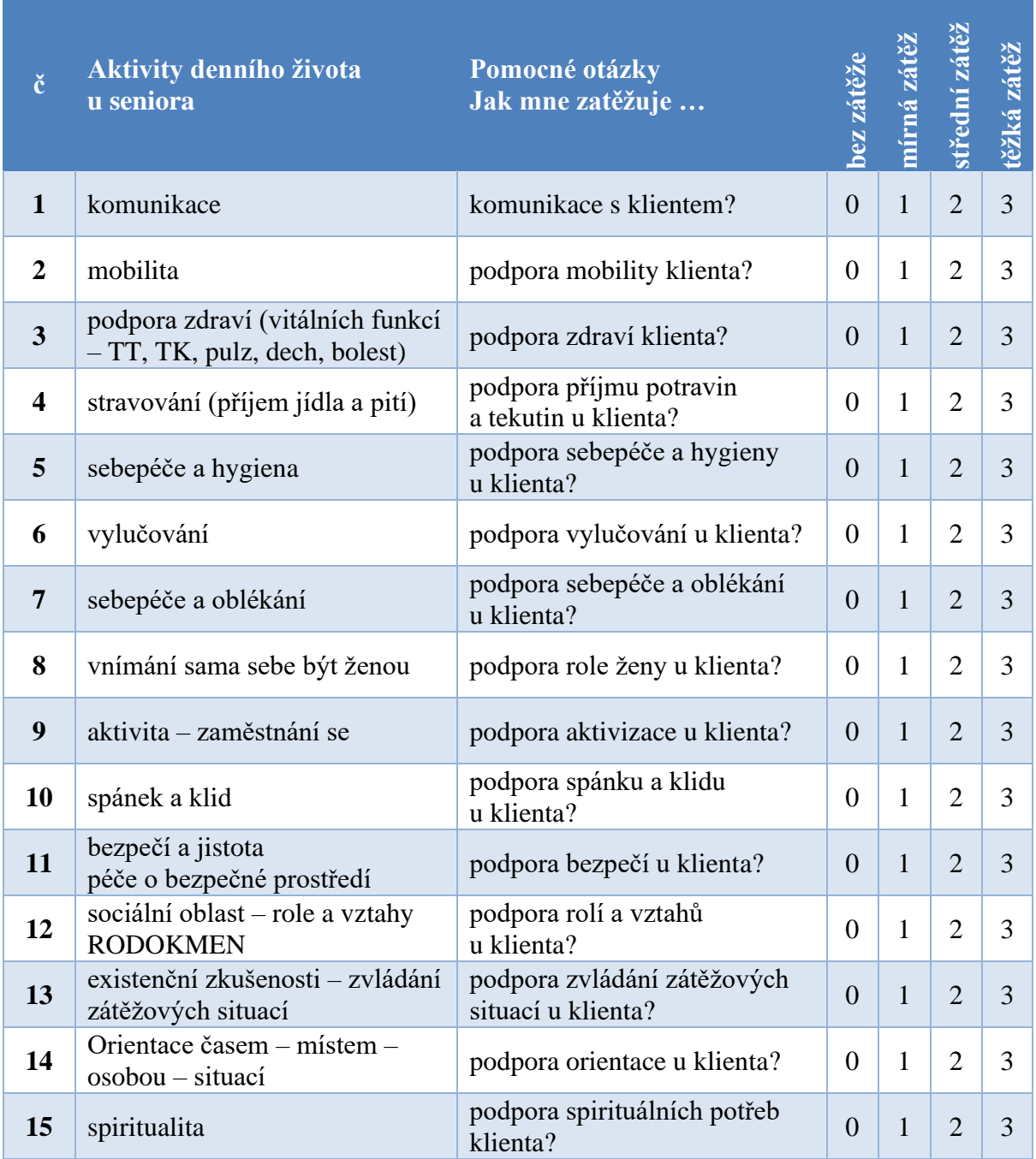

Tabulka ADŽ – Skóre zátěže pečovatele – dotazník

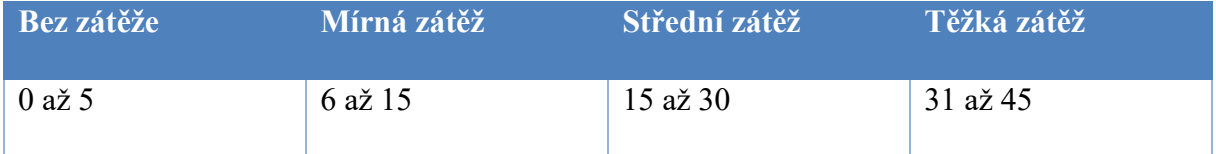

### <span id="page-21-0"></span>**9.3.7 Aktivity denního života**

### BIOGRAFIE

- Životní historie v dané aktivitě

### SOUČASNÝ STAV

- Zachovalé schopnosti a dovednosti
- Problémy, symptomy a projevy
- Pomůcky, které senior využívá
- Rizika v dané aktivitě denního života seniora

### PÉČE

- Prevence
- Podpora, dohled, částečné převzetí péče, domluva

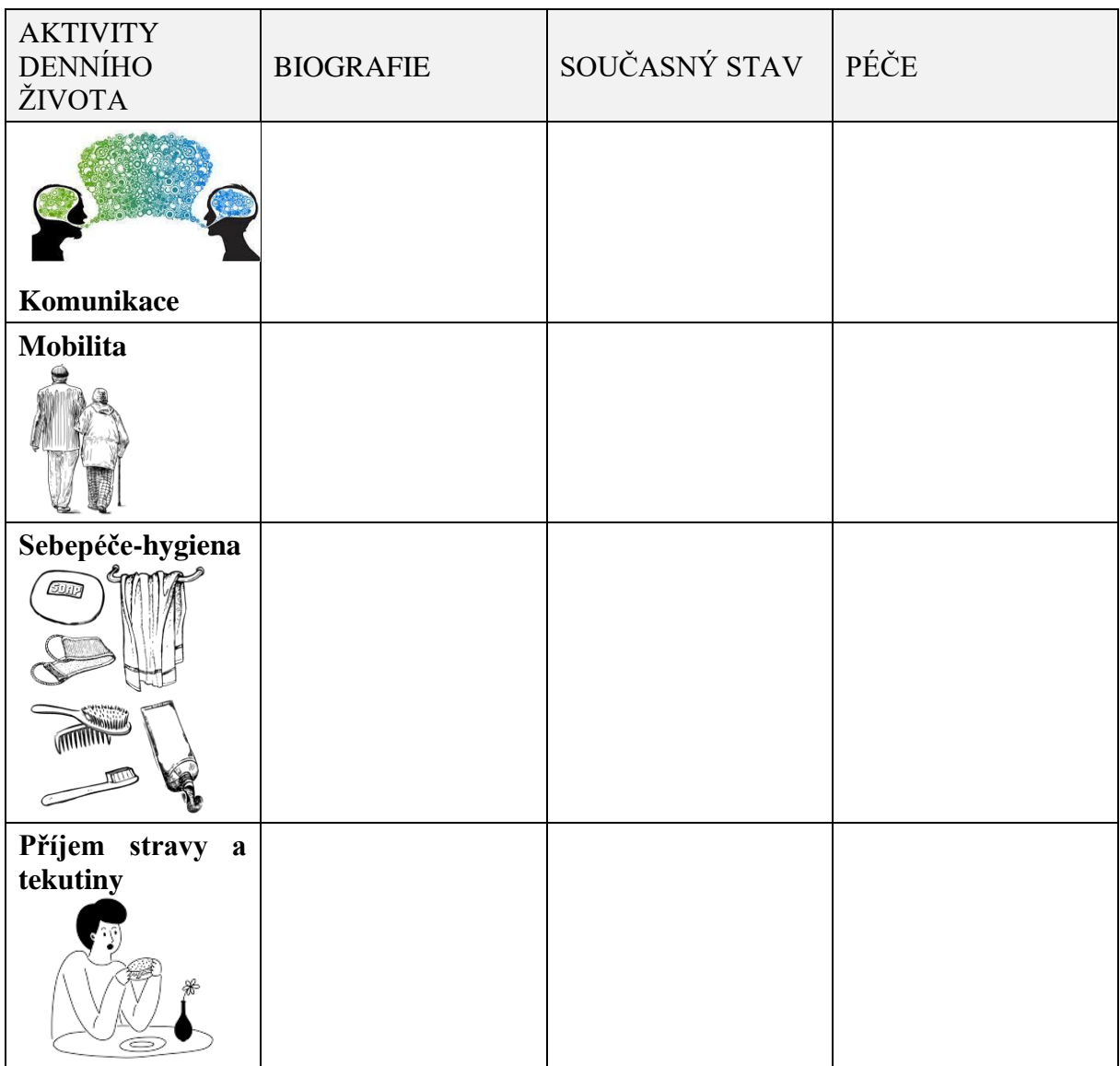

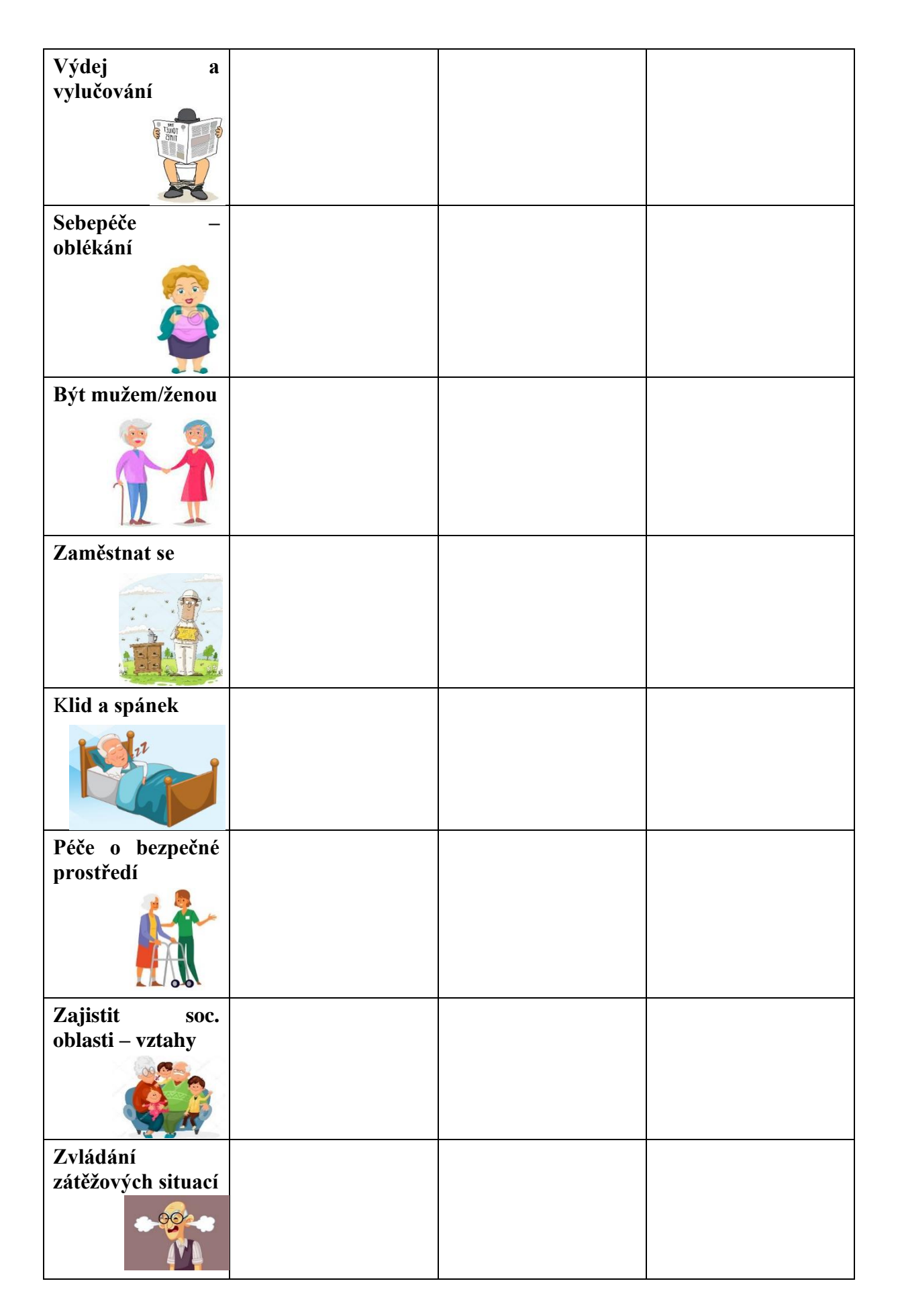

- Podpora vitálních funkcí (bolest, tk, tt)
- Orientace prostředím
- Orientace časem
- Orientace osobou
- Orientace situací (akutních)
- **Spiritualita**

## <span id="page-23-0"></span>**10 ZÁVĚR**

**Spolu s úvodem je tato část práce nejčastěji čtena, a proto vyžaduje pečlivé vypracování a formulaci.** V závěru autor **charakterizuje práci jako celek, uvádí stručně cíl a výsledky, ke kterým dospěl.** Je vhodné naznačit i **případné další (popř. alternativní) možnosti zkoumání dané problematiky a otevřené problémy pro další studium.** Závěr je poslední číslovanou kapitolou. Vložte konec oddílu za tuto stránku.

Kapitola nazvaná povinně Závěr plní v práci dva úkoly:

- musí stručně shrnout dosažené výsledky, což ovšem neznamená zopakování již dříve uvedených informací. Není potřeba znovu vypočítávat všechny dílčí výsledky, kterých jste ve své práci dosáhli. Místo toho stručně zopakujte cíl práce formulovaný v Úvodu, a volně na něj navažte. Např. "V úvodu práce jsem si jako cíl vytkla ověření čistoty studánek v okrese Bruntál. Tohoto cíle jsem dosáhla; zjistila jsem, že čistota studánek se ve srovnání s předchozím měřením zlepšila."
- musí provést diskuzi dosažených výsledků. Diskuze je jedinou kapitolou, kdy autor může vyjadřovat své domněnky nad danou problematikou (myslím si,…; domnívám se….; dle mého názoru,…). Formulujte také možné návaznosti práce jako inspiraci pro někoho, kdo by ve vaší činnosti chtěl pokračovat. V některých oborech je zvykem oddělit diskuzi do zvláštní kapitoly.

### Příklad:

Závěrem své práce bych chtěla shrnout poznatky, které jsem získala během jejího zpracování.

Cílem mé práce bylo zmapovat, jak ……………………………. Pomocí dotazníkového šetření jsem zjistila, že většina dotazovaných se …………………………………….Tento závěr jsem vyvodila z odpovědí, na které respondenti v dotazníku odpovídali.

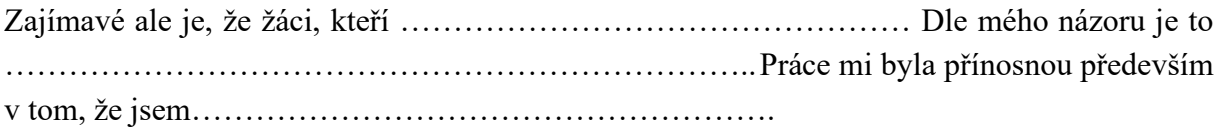

## <span id="page-24-0"></span>**11 SEZNAM LITERATURY, TABULEK A GRAFŮ**

V seznamu použité literatury jsou všechna citovaná díla podle pořadí, v jakém následují citace v textu (může se využít generování citací pomocí Wordu, nastavte u Citace a biografie Styl: ISO 690 – číselná reference). Každá položka v seznamu musí mít pořadové číslo, příjmení a zkratku jména autora či autorů, název práce, její díl v případě, jde-li o vícedílnou práci, nakladatelství, místo a datum vydání.

Jedná-li se o citaci z časopisu, pak položka seznamu obsahuje pořadové číslo, příjmení a zkratku jména autora či autorů, název článku, název časopisu, ročník a číslo, rok vydání, stranu (citace a jejich vyznačení do textu se řídí postupem podle ČSN ISO 690). Pokud autor čerpá z dalších děl či statí necitovaných v textu, je povinen je připojit k seznamu citované literatury.

Poznámka: Uvedení myšlenky někoho jiného bez citace autora a názvu publikace je trestné (autorský zákon). U maturitní práce je takovéto zjištění důvodem k jejímu odmítnutí. Větší množství citací a odkazů na literaturu prokazuje, že žák věnoval celkové přípravě a finálnímu zpracování práce velké úsilí.

Seznam tabulek a grafů generujeme ve Wordu pomocí Odkazy/ Vložit seznam obrázků

## <span id="page-24-1"></span>**12 PŘÍLOHY**

U každé přílohy musí být v pravém horním rohu uvedeno číslo přílohy (např. Příloha č. 1). Počet příloh musí být v adekvátním počtu k rozsahu práce. V příloze lze uvést i grafy znázorňující položky, které se netýkají přímo definovaných cílů (hypotéz).

- Na úvodní stránce příloh vygenerujte seznam příloh.
- Stránky s přílohami se nečíslují.

Přílohy musí být průběžně číslovány. Do příloh můžete přesunout v podstatě cokoliv, co překračuje doporučený rozsah práce. Musíte ale pamatovat na to, že práce musí být srozumitelná i bez přečtení příloh. Celková délka příloh by neměla přesahovat 1/3 rozsahu hlavního textu práce.

## <span id="page-25-0"></span>FORMÁLNÍ PRAVIDLA PRO VYPRACOVÁNÍ PÍSEMNÉ MATURITNÍ PRÁCE

## <span id="page-25-1"></span>**13 TEXT**

Maturitní práce je odbornou prací. Musí být psána spisovným jazykem, odborným stylem, bez emocionálních projevů. Odborný styl se vyznačuje úsporností, maximální přesností, jednoznačností a úplností vyjadřování.

- Celá práce se píše ve stejné osobě (nejčastěji v první osobě množného čísla tzv. "plurál skromnosti").
- Dlouhé "šedé" texty v dnešní uspěchané době lidé často vůbec nečtou. Text by měl být výrazně členěn nadpisy, měl by mít jasnou strukturu.
- Text celé práce (až na některé výjimky např. přílohy) se snažíme psát jako jeden dokument (soubor).

Základní text píšeme základním stylem **Text** (nepoužívejte styl normální) nastavte **Písmo Times New Roman, velikost 12b, mezera za odstavcem 12b, barva černá, řádkování 1,2.**

Místo písma Times New Roman můžete použít jiné, musí být ale patkové (nikoli tedy Calibri nebo Arial)

Nepoužíváme styl **Normální**, je to výchozí styl pro změnu celého dokumentu.

## <span id="page-25-2"></span>**14 VYZNAČOVÁNÍ V TEXTU**

Pojmy vyznačujeme zásadně **znakovým** stylem **Pojem,** kterému nastavíme řez *kurzíva.*

## <span id="page-25-3"></span>**15 ODSTAVCE**

Odstavce zarovnáváme doleva, u souvislého textu používáme oboustranné zarovnání. Odstavce zvýrazňujeme:

- vložením mezery za odstavcem 12 bodů.
- řádkování 1,2.

Některé **odstavce** (např. nadpisy) musí být **svázány s následujícím** (dalším) odstavcem. Nemůže se pak stát, aby nadpis zůstal úplně dole na stránce a odstavec za ním byl nahoře na další straně.

Vázání odstavců a hlídání osamocených řádků zadáme jako vlastnost příslušného stylu odstavce. Nabídka: **Formát – Odstavec –** Záložka **Tok textu – volby** – Kontrola osamocených řádků (styl Text), Svázat s následujícím (styl Nadpis), Svázat řádky, Vložit konec stránky před (stylu Název).

## <span id="page-26-0"></span>**16 ČÍSLOVÁNÍ KAPITOL**

Pro jednotlivé části textu používejte tzv. styly. Když píšete nadpis, zvolte z nabídky Wordu styl Nadpis 1 (popř. Nadpis 2, Nadpis 3 pro nadpisy dalších úrovní, více než tři úrovně nadpisů byste používat neměli). Usnadní vám to automatické generování obsahu, ale také přispěje k jednotné grafické úpravě celé práce.

Na nečíslované hlavní celky použijeme styl **Název**, na číslované nadpisy použijeme styl **Nadpis1** pro nadpis 1. úrovně, styl **Nadpis2** pro nadpis 2. úrovně atd..

Za číslem podkapitoly nedáváme tečku. Každá hlavní kapitola začíná na nové straně a předchozí stránka se ukončuje koncem strany.

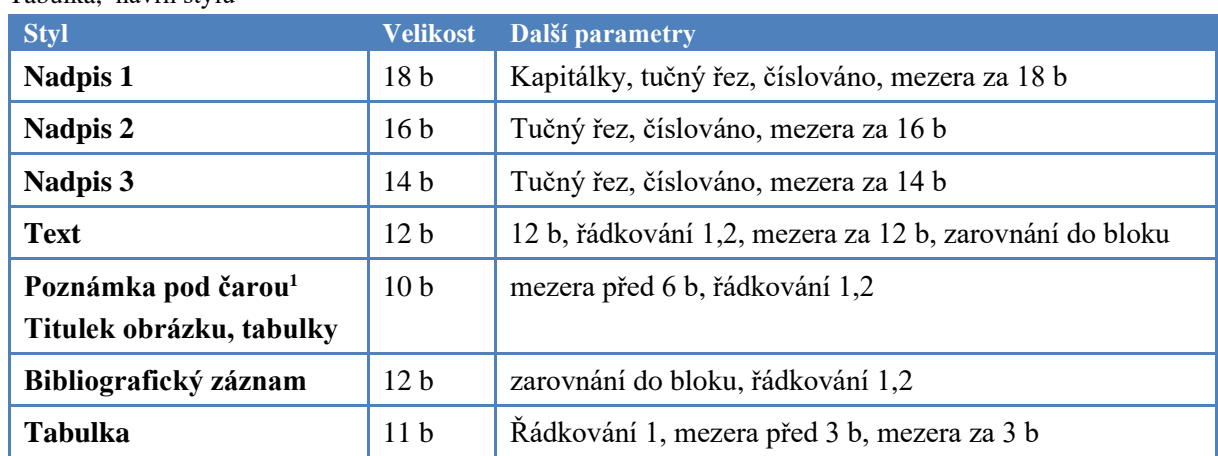

Tabulka, návrh stylů

## <span id="page-26-1"></span>**17 ODRÁŽKY A ČÍSLOVÁNÍ**

Je vhodné používat jednotný formát číslování nebo odrážek pro jednotlivé úrovně seznamů, jako odrážky nepoužívat žádné dekorativní znaky. Používejte styly!!! Např. si vytvořte svůj styl **odrážka,** aj. dle potřeby.

<sup>&</sup>lt;sup>1</sup> V poznámce pod čarou můžete rozvést myšlenku do větších podrobností, které nejsou pro pochopení textu nezbytné. Poznámky pod čarou se číslují průběžně v celém textu. Uvádějí se vždy na stránce výskytu (tedy ne například na konci kapitoly nebo konci celé práce SOČ).

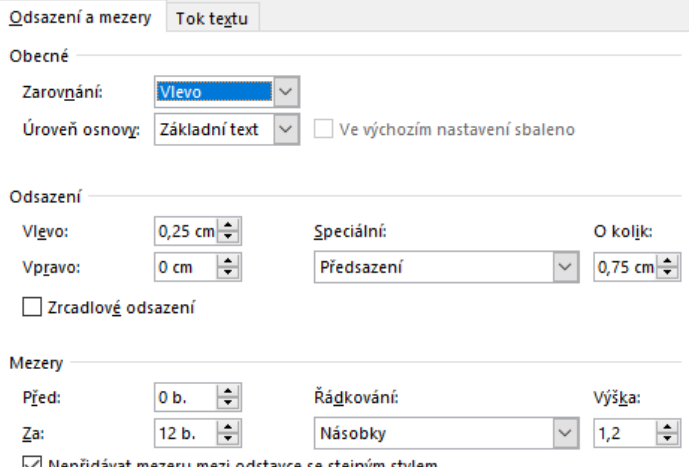

√ Nepřidávat mezeru mezi odstavce se stejným stylem

<span id="page-27-0"></span>Obrázek 1 návrh stylu odrážka

## **18 ZÁHLAVÍ A ZÁPATÍ**

Do **záhlaví** se vloží např. **název práce**, název kapitoly apod.

Do **zápatí** se uvádí **číslo stránky**, které je povinné, ale mohou tu být i jiné texty.

Číslo stránky se nejčastěji umisťuje do zápatí **vpravo** nebo **doprostřed**

- Obálka práce nemá číslo. Číslujeme od 0
- Titulní list práce má číslo 1, ale nezobrazujeme ho.
- Všechny ostatní stránky práce od Úvodu po Závěr včetně se povinně číslují.
- **První viditelné číslo stránky bude od úvodu** (např. 6, dle počtu předcházejících stran)
- Přílohy se nečíslují vůbec.

## <span id="page-27-1"></span>**19 OBRÁZKY**

- Pod pojmem "obrázek" zahrnujeme všechny druhy grafů, schémat, fotografií apod.
- Grafické prvky práce (obrázky, tabulky, grafy) číslujeme pomocí vložení **titulku** daného typu. V textu by měla být na daný obrázek odvolávka (popis, vysvětlení apod.)
- Popisky obrázků se píší menším písmem než je základní text (velikost 10) a nepíše se za nimi tečka.
- Fyzické fotografie a objemnější grafické prvky je vhodné uvádět jako přílohy, které se také číslují.

## <span id="page-28-0"></span>**20 POZNÁMKY POD ČAROU**

V poznámce pod čarou můžete rozvést myšlenku do větších podrobností, které nejsou pro pochopení textu nezbytné. Poznámky pod čarou se číslují průběžně v celém textu. Uvádějí se vždy na stránce výskytu (tedy ne například na konci kapitoly nebo konci celé práce).

## <span id="page-28-1"></span>**21 PŘEDLOŽKY A SPOJKY NA KONCÍCH ŘÁDKŮ, TVRDÁ MEZERA**

Protože textový editor si řádky ukončuje sám, musíme mu zakázat oddělení takové předložky od dalšího slova smazáním "obyčejné" mezery a vložením **tvrdé (nezlomitelné) mezery**. Ta se ve Wordu vkládá kombinací kláves Shift+Ctrl+mezerník, nebo kódem Levý **Alt + 0160.**

- Na konci řádku by neměla zůstat jednopísmenná předložka (v, s, k, z, u, o), nejlépe ani spojka i, (malé **a** se toleruje).
- Dále se nemají rozdělovat: akademický titul a příjmení; zkrácené jméno a příjmení; číslice a název počítaného předmětu nebo jeho značka či jednotka.

## <span id="page-28-2"></span>**22 TYPOGRAFICKÉ PRAVIDLA – INTERPUNKCE**

- **Tečka** se píše hned za předchozí slovo bez mezery, mezera následuje po ní. Nepíše se za nadpisy. Pokud věta končí zkratkou (která má u sebe tečku), další tečka se již nepíše. (Pokud je v závorce celá věta, píše se tečka do závorky.) Pokud je v závorce jen část věty, píše se tečka za závorku (třeba tady).
- **Čárka** se píše hned za předchozí slovo bez mezery, mezera následuje po ní.
- **Dvojtečka, středník, otazník, vykřičník** se píší hned za slovo a za nimi se píše mezera. Dvojtečka ve významu dělení se píše s mezerami (6 : 3 = 2), ve významu sportovního výsledku bez mezer (1:0).
- Závorky a uvozovky se neoddělují mezerou od textu uvnitř ("tj. píší se takto").
- **Uvozovky dole (kód Alt+0132)** mají tvar malinkých devítek: "
- **Uvozovky nahoře (kód Alt+0147)** mají tvar malinkých šestek: "
- **Lomítko** přisazuje se z obou stran těsně, bez mezery 2002/2003.
- **Pomlčka (–)** má kód levýAlt+0150. Není na klávesnici, tam je spojovník (-). Spojovník je o hodně kratší. Pomlčka se píše: ve významu "až do" bez mezer  $(6-18)$ hod.) jako znak mínus také bez mezer (-23°C) v aritmetických výrazech s mezerami (5  $-1 = 4$ ), v označení měny se píše bez mezer (Kč 1540,-)
- **Spojovník** se přisazuje z obou stran těsně, bez mezery (česko-slovenský, bude-li).
- Procento (%) se od čísla odděluje nezlomitelnou mezerou, ale ve významu x procentní (10% pivo) se píše bez mezery. Tj. 10 % = deset procent,  $10\%$  = desetiprocentní.
- **Jednotky a označení měny** se od čísla oddělují nezlomitelnou mezerou (15 kW, 25 Kč). Musí být vždy na jednom řádku.
- **Značka peněžní měny**. Je-li číslo desetinné, píše se značka před číslo (Kč 6,80), je-li číslo celé, píše se měna za číslo (13 Kč). Pokud zapisujeme celou částku desetinně, zapíše se s desetinnou čárkou a pomlčkou (Kč 13,-). Zápis 13,- Kč je také možný.
- **Čísla** se zapisují s desetinnou čárkou (tečka je v angličtině 3,14). Tisíce a miliony se oddělují (nezlomitelnou) mezerou (10 650 834 lidí).
- **V seznamu** mají být desetinné čárky pod sebou (zarovnávání na desetinnou čárku).
- **Datum** se píše s nezlomitelnými mezerami (10. 10. 2016, 20. října 2016, 20. říjen 2016) a čas bez mezer (9.05 hodin, 2:08:45,13). Rok se má psát jen čtyřmístně (2016).
- **Telefonní čísla** se píší ve skupinách po dvou až třech číslicích, předvolba se odděluje závorkami: (+420) 565 577 898.

## <span id="page-30-0"></span>BIBLIOGRAFICKÁ CITACE, ODKAZ NA CITACI A SEZNAM LITERATURY

V písemných pracích se bohatě využívá odborné literatury. Přitom však nesmíme zapomínat, že existují autorská práva a že tudíž jsme povinni autory citovat.

**Bibliografická citace je souhrn údajů o citované publikaci nebo její části, umožňující její identifikaci**. Generuje se například pomocí Wordu (Reference / Bibliografie, zvolte styl: **ISO 690- číselná reference**).

### **Odkazem na citaci se rozumí odvolání v textu na citaci uvedenou na konci dokumentu v seznamu literatury.**

Za citát nebo parafrázi dáme příslušné číslo do kulaté závorky – u citací i stranu. Číslo je shodné se seznamem literatury v závěru práce. Po sobě následujícím odkazům určitého dokumentu je přiděleno stejné číslo jako prvnímu.

- Za každou cizí myšlenkou, kterou v textu použijete, musí být tzv. bibliografický odkaz. Nezáleží přitom na tom, jestli se jedná o přesný přepis pasáže textu (citace, označeno uvozovkami), nebo volné převyprávění myšlenek vašimi vlastními slovy (parafráze, bez uvozovek).
- Číslo se uvádí bezprostředně za slovem, pokud se odkaz týká tohoto slova, nebo až za větnou tečkou, pokud se odkaz týká obsahu celé věty.
- Při tomto způsobu citování je seznam veškeré použité literatury seřazen podle pořadového čísla bibliografického odkazu v textu.

## <span id="page-30-1"></span>**23 BIBLIOGRAFICKÝ ZÁZNAM**

Podoba bibliografických záznamů odpovídá normě ČSN ISO 690. K jejich snadnému vytváření doporučujeme použít některý z citačních manažerů (např. [www.citace.com](http://www.citace.com/) , nebo katalogy knihoven (volte normu ČSN ISO 690), např. [aleph22.nkp.cz.](http://aleph22.nkp.cz/)

Jednotlivé typy bibliografických záznamů se nedělí do více skupin (např. Internetové zdroje, Články, Knihy…), ale uvádějí v jednom neděleném seznamu.

## <span id="page-30-2"></span>**23.1 Citát**

- převezmeme-li myšlenku doslovně, jedná se o **citát**. V textu jej zvýrazňujeme **uvozovkami a kurzívou** (použijte styl citát). Citace se používají např. pro definice. Za uzavírací uvozovky vždy umístíme odkaz na zdroj v soupisu použité literatury.

Příklad:

Tento termín vysvětlil jako "*využití informačních a komunikačních technologií jedincem nebo skupinou pro úmyslné, opakované a nepřátelské chování, jehož cílem je ublížit oběti/ obětem*" (1, str.45)

### <span id="page-31-0"></span>**23.2 Parafráze**

je vyjádření cizí myšlenky vlastními slovy. Parafrázi nijak nezvýrazňujeme. Na konci cizí myšlenky musí být odkaz na zdroj v soupisu použité literatury.

Příklad:

Dále rozlišujeme šikanu fyzickou a psychickou. Fyzická šikana spočívá např. v bití, fackování, kopání, psychická šikana spočívá např. v nadávání, zesměšňování, ponižování, pomlouvání, ignorování (1).

**Poznámka**: odkaz na citaci se generuje pomocí Wordu (Reference/Vložit citaci) (1 str.45). Před odevzdáním maturitní práce můžete opravit chybu Wordu:

- převedete citaci na statický text
- opravíte chybějící čárku před stranou a text str. nebo stránky opravíte na s. (1, s..45).

Nezapomeňte vyplnit všechny údaje podle typu pramene (kniha, web, …) např. ISBN, ISNN.

## <span id="page-31-1"></span>**23.3 Ukázky citací ČSN ISO 690 v seznamu literatury**

#### **Příklad citací vygenerovaný Wordem:**

- 1. **Merkunová, A. a Orel, M.** *Anatomie a fyziologie člověka pro humanitní obory.* Havlíčkův Brod : Grada Publishing a.s., 2008. ISBN 978-80-247-1521-6.
- 2. **Ministerstvo školství, mládeže a tělovýchovy.** Ministerstvo školství, mládeže a tělovýchovy. *Praha: Ministerstvo školství, mládeže a tělovýchovy.* [Online] c2013-2015. [Citace: 5. 8 2010.] http://www.msmt.cz.
- 3. O školské statistice. *Ministerstvo školství, mládeže a tělovýchovy.* [Online] Praha: Ministerstvo školství, mládeže a tělovýchovy, c2013-2015. [Citace: 5. 8 2010.] http://www.msmt.cz/vzdelavani/ skolstvi – v – cr/statistika- školství.
- 4. **Tweety.** Pokročilá propagace webu. *SEO Blog.* [Online] 7. 1 2008. [Citace: 25. 5 2016.] http://www.seoblog.cz/pokrocila-propagace-webu/.
- 5. **DASPUGA, Partha a MASKIN, Eric.** Efficient Auctions. *The Quarterly Journal of Economics.* Sv. 115, 2, stránky 341-388.
- 6. **NOVÁK, Tomáš.** *Skončení pracovního poměru.* Plzeň : Rigorózní práce obhájená na Fakultě právnické Západočeské univerzity v Plzni, 2002.

## <span id="page-32-0"></span>**24 PLAGIÁTORSTVÍ**

Je uvedení cizí myšlenky v textu bez uvedení citace:

Nejzávažnější formy:

- **Klonování a kopírování** psaní prací za úplatu, převzetí cizího textu nebo jeho části bez uvedení zdroje.
- **Drobné úpravy** text jiného autora mírně upravíme a neuvedeme zdroj.
- **Spojování textů** autor vezme několik textů a kopírováním různých odstavců vytváří novou práci.
- **Vylepšování literatury** autor např.: najde diplomovou práci, části zkopíruje a použije primární zdroj původní práce, který nečetl.

#### **Práci odevzdáte ve dvou vyhotoveních + v elektronické podobě!**

**Všechny závěrečné práce mohou být zkontrolovány programem proti plagiátorství. Pokud bude zjištěno, že části práce jsou zkopírovány, práce nebude doporučena k obhajobě!!**

## <span id="page-33-0"></span>OBHAJOBA MP

Součástí závěrečné zkoušky je obhajoba maturitní práce. Obhajoby se zúčastňují členové zkušební komise. Žák nejprve přednese stručný referát o své práci. V místnosti bude k dispozici počítač, kde je možno použít prezentaci vytvořenou v odpovídajícím programu (nejlépe MS PowerPoint). Při prezentaci žák uvede, proč si zvolil dané téma, jak postupoval při jeho zpracování, k jakým dospěl výsledkům, s jakými problémy se při své práci setkal a reaguje na připomínky uvedené v posudku. Následuje diskuse se žákem, vyvolaná zpravidla otázkami členů zkušební komise. Účelem této rozpravy je zjistit, jak žák ovládá odborné problémy své práce a jak dovede odpovědět na přednesené námitky. V rámci závěrečné zkoušky se hodnotí nejen práce, ale i její obhajoba, obojí se zahrnuje do klasifikace.

#### **Struktura obhajoby:**

- pozdrav + představení
- název práce
- proč jsem si vybral/a toto téma
- stanovení cíle
- obsah práce
- teoretická část
- průzkum
- dosažení stanoveného cíle shrnutí
- poděkování

#### **Obhajoba práce**

- Hovořit pomalu
- Hovořit spatra
- Zařadit i teoretickou informaci
- Přesně sdělit cíl práce
- Sdělit, zda bylo cíle dosaženo
- Poděkování vedoucím práce

#### **Prezentace:**

- Nepřehánět efekty
- Natrénovat obhajobu i prezentaci
- Grafy zřetelné, jasné, pěkné
- Závěr prezentace shrnutí
- Velké písmo zřetelné

#### **Doporučení:**

- poznámky přehledné, rozložit na katedru
- pohodlné oblečení
- prezentaci natrénovat

#### **Poznámky:**

- průzkum ne výzkum (ani na VŠ)
- vzorek respondentů  $35 =$ malý
- pozor na lékařskou dokumentaci = nelze použít

#### **Hodnocení – chyby:**

- stylistické
- gramatické
- odborné, věcné

# <span id="page-34-0"></span>PŘÍLOHY

### **Seznam příloh**

- 1) vazba (obálka) MP
- 2) Titulní strana
- 3) Prohlášení
- 4) Poděkování

*Střední zdravotnická škola, Opava, příspěvková organizace*

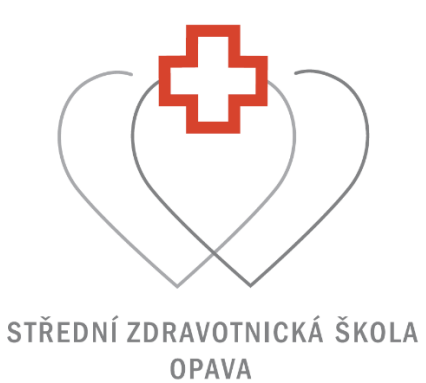

**MATURITNÍ PRÁCE**

2024 Jméno PŘÍJMENÍ

*Střední zdravotnická škola, Opava, příspěvková organizace*

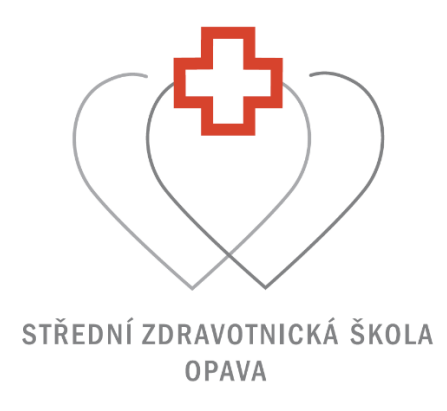

Jméno Příjmení

# **NÁZEV PRÁCE**

**maturitní práce**

Vedoucí práce: Mgr. Jméno Příjmení

Opava 2024

#### **Prohlášení:**

Prohlašuji, že jsem svou práci vypracoval samostatně, použil jsem pouze podklady (literaturu, SW atd.) uvedené v přiloženém seznamu a postup při zpracování a dalším nakládání s prací je v souladu se zákonem č. 102/2017 Sb., o právu autorském, o právech souvisejících s právem autorským a o změně některých zákonů (autorský zákon) v platném znění.

podpis V Opavě dne: 2024 ………………………………………. Jméno Příjmení

#### **Poděkování**

Děkuji Mgr. 2a odborné vedení, cenné rady a připomínky při zpracování maturitní práce. Dále bych chtěl(a) poděkovat…….